# Condições de contorno para Mach2D-5.8.2.1 - aerodinâmica

## Guilherme Bertoldo

12 de Novembro de 2012

# Conteúdo

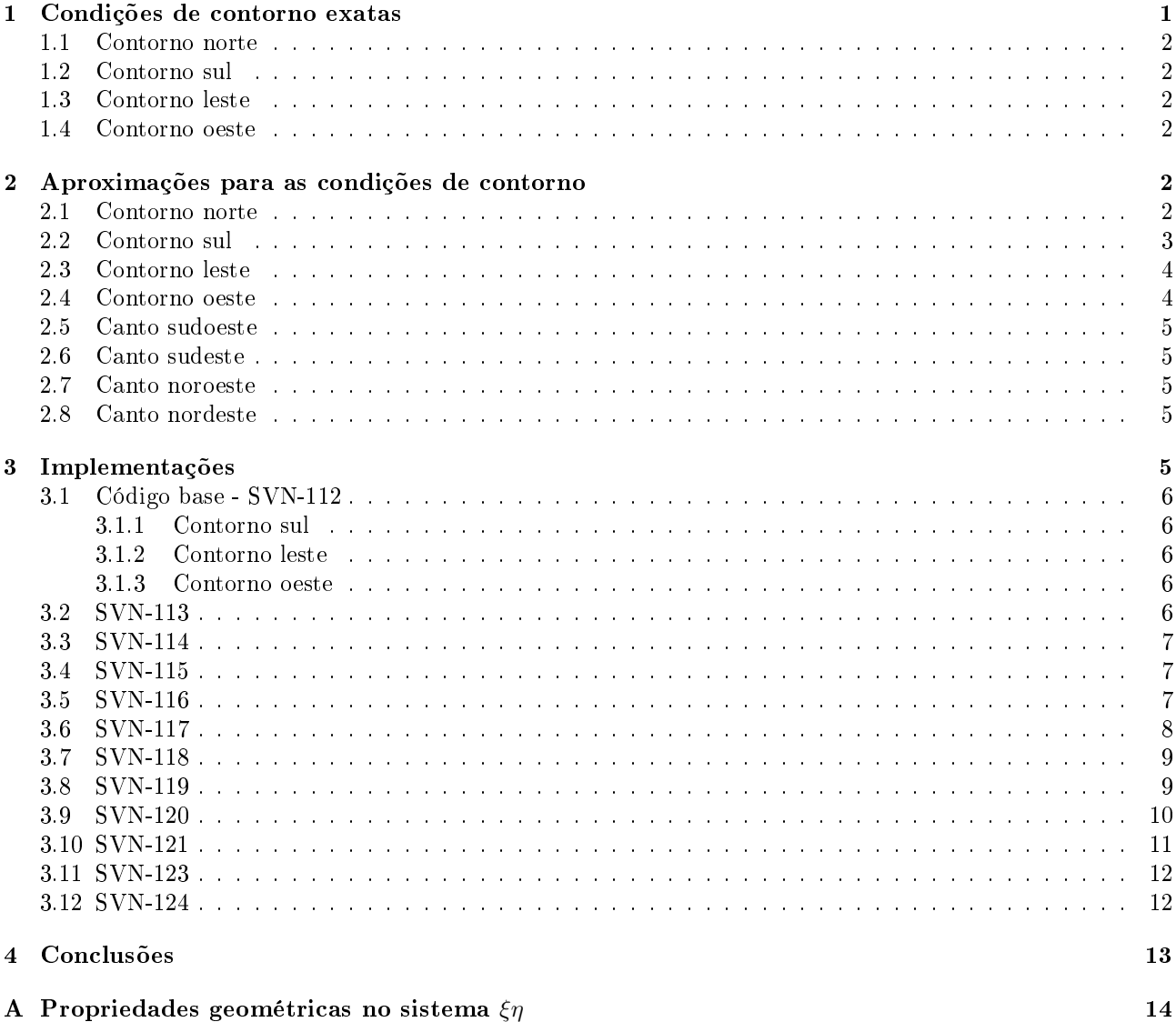

# 1 Condições de contorno exatas

As condições de contorno exatas para as variáveis  $u, v, T$  e  $p$ , referentes aos contornos ilustrados na Fig. 1, são apresentadas a seguir.

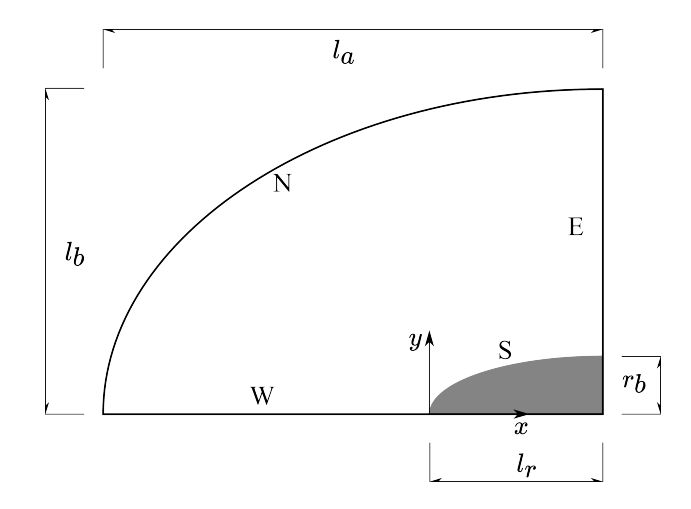

Figura 1: Esquema dos contornos do domínio de cálculo.

## 1.1 Contorno norte

 $p = p_{\infty} \tag{1}$ 

$$
T = T_{\infty} \tag{2}
$$

$$
u = u_{\infty} \tag{3}
$$

$$
v = 0 \tag{4}
$$

## 1.2 Contorno sul

$$
(\hat{\boldsymbol{n}} \cdot \nabla)p = 0 \tag{5}
$$

$$
(\hat{\boldsymbol{n}} \cdot \nabla)T = 0 \tag{6}
$$

$$
\hat{\boldsymbol{n}} \cdot \boldsymbol{u} = 0 \tag{7}
$$

## 1.3 Contorno leste

Escoamento localmente parabólico:

$$
(\mathbf{u} \cdot \nabla)\phi = 0, \qquad \phi \in \{p, T, u, v\}
$$
\n
$$
(8)
$$

## 1.4 Contorno oeste

$$
(\hat{\boldsymbol{n}} \cdot \nabla)\phi = 0, \qquad \phi \in \{p, T, u\}
$$
\n(9)

$$
v = 0 \tag{10}
$$

# 2 Aproximações para as condições de contorno

## 2.1 Contorno norte

Neste contorno é possível escrever

$$
\phi_s = \phi_\infty, \quad \phi \in \{p, T, u, v\},\tag{11}
$$

onde

$$
v_{\infty} = 0. \tag{12}
$$

Utilizando a discretização

$$
\frac{\phi_{\rm P} + \phi_{\rm S}}{2} = \phi_{\infty} \tag{13}
$$

e lembrando que  $p = p_{\infty} + p'$ , obtém-se

$$
\bullet \ \ p'=0:
$$

$$
A_{\rm P}^{p'} = 1, \quad A_{\rm S}^{p'} = 1, \quad \text{demais} \quad A^{p'} = 0, \quad b_{\rm P}^{p'} = 0. \tag{14}
$$

•  $T = T_{\infty}$ 

$$
A_{\rm P}^{\rm T} = 1
$$
,  $A_{\rm S}^{\rm T} = 1$ , demais  $A^{\rm T} = 0$ ,  $b_{\rm P}^{\rm T} = 2T_{\infty}$ . (15)

- $u = u_{\infty}$ :
- $A_{\rm P}^u = 1$ ,  $A_{\rm s}^u = 1$ , demais  $A^u = 0$ ,  $b_{\rm P}^u = 2u_{\infty}$ . (16)
- $v = 0$ :

$$
A_{\rm P}^v = 1, \quad A_{\rm S}^v = 1, \quad \text{demais} \quad A^v = 0, \quad b_{\rm P}^v = 0. \tag{17}
$$

## 2.2 Contorno sul

### •  $\hat{\boldsymbol{n}} \cdot \nabla p = 0$

Observando que o contorno sul é uma linha de  $\eta$  constante<sup>1</sup>, tem-se que o vetor unitário  $\hat{\boldsymbol{n}}$  normal ao contorno é dado por

$$
\hat{n} = \frac{E^{\eta}}{\|E^{\eta}\|}.
$$
\n(18)

Combinando a Eq. (99), isto é,

$$
\nabla \phi = \boldsymbol{E}^{\xi} \; \frac{\partial \phi}{\partial \xi} + \boldsymbol{E}^{\eta} \; \frac{\partial \phi}{\partial \eta},
$$

com a Eq. (18), obtém-se para a condição de contorno da pressão

$$
\left(g^{\xi\eta}\frac{\partial p}{\partial \xi} + g^{\eta\eta}\frac{\partial p}{\partial \eta}\right)_n = 0\tag{19}
$$

ou

$$
-\beta_n \left(\frac{\partial p}{\partial \xi}\right)_n + \gamma_n \left(\frac{\partial p}{\partial \eta}\right)_n = 0. \tag{20}
$$

onde foram usadas as eqs. (97) e (98).

Aplicando a aproximação

$$
\left(\frac{\partial p}{\partial \eta}\right)_n = \frac{p_{\rm N} - p_{\rm P}}{\Delta \eta},\tag{21}
$$

na Eq. (20) e observando que  $p = p^* + p'$ , obtém-se

$$
A_{\rm P}^{p'} = \frac{1}{\Delta \eta}, \quad A_{\rm N}^{p'} = \frac{-1}{\Delta \eta}, \quad \text{demais} \quad A^{p'} = 0, \quad b_{\rm P}^{p'} = \frac{p_{\rm N}^* - p_{\rm P}^*}{\Delta \eta} - \frac{\beta_n}{\gamma_n} \left(\frac{\partial p}{\partial \xi}\right)_n^m, \tag{22}
$$

onde o índice m indica o valor da variável obtido da última iteração. A aproximação para

$$
\left(\frac{\partial p}{\partial \xi}\right)_n
$$

será dada nas seções de implementação.

•  $\hat{\boldsymbol{n}} \cdot \nabla T = 0$ 

Analogamente ao caso anterior, tem-se

$$
A_{\rm P}^{\rm T} = \frac{1}{\Delta \eta}, \quad A_{\rm N}^{\rm T} = \frac{-1}{\Delta \eta}, \quad \text{demais} \quad A^{\rm T} = 0, \quad b_{\rm P}^{\rm T} = -\frac{\beta_n}{\gamma_n} \left(\frac{\partial T}{\partial \xi}\right)_n^m. \tag{23}
$$

•  $\hat{\boldsymbol{n}} \cdot \boldsymbol{u} = 0$ 

Em termos das componentes contravariantes, o vetor velocidade  $\boldsymbol{u}$  pode ser escrito como

$$
\mathbf{u} = J\left(UE_{\xi} + VE_{\eta}\right). \tag{24}
$$

No contorno sul o vetor normal é dado pela Eq. (18), logo, sobre este contorno vale

$$
\hat{\boldsymbol{n}} \cdot \boldsymbol{u} = V_n = v_n \left( x_\xi \right)_n - u_n \left( y_\xi \right)_n = 0. \tag{25}
$$

A condição de contorno (25) é utilizada diretamente nas equações de transporte e não fornece uma fórmula para se determinar explicitamente  $u_n$  e  $v_n$ . De fato, estas grandezas são irrelevantes na obtenção dos campos nos nós dos volumes de controle. O que realmente importa é a condição  $V_n = 0$ . Apesar disso,  $u_n$ e  $v_n$  são necessárias para se determinar os coeficientes e fontes dos sistemas lineares de u e v nos volumes fictícios do contorno sul. Para contornar este problema são necessárias algumas aproximações, que serão apresentadas seções de implementação.

<sup>&</sup>lt;sup>1</sup>Detalhes sobre as propriedades geométricas no sistema  $\xi \eta$  são dadas no Apêndice A.

## 2.3 Contorno leste

Escoamento localmente parabólico para todas as variáveis

$$
\mathbf{u} \cdot \nabla \phi = 0, \quad \phi \in \{p, T, u, v\}.
$$
\n<sup>(26)</sup>

Utilizando as eqs. (24) e (99), obtém-se

$$
(\boldsymbol{u} \cdot \nabla \phi)_w = \left( U \frac{\partial \phi}{\partial \xi} + V \frac{\partial \phi}{\partial \eta} \right)_w = 0.
$$
 (27)

Aplicando a aproximação

$$
\left(\frac{\partial\phi}{\partial\xi}\right)_w = \frac{\phi_{\rm P} - \phi_{\rm w}}{\Delta\xi},\tag{28}
$$

à Eq. (27), obtém-se para T, u e v

$$
A_{\mathbf{p}}^{\phi} = \frac{1}{\Delta \xi}, \quad A_{\mathbf{w}}^{\phi} = \frac{-1}{\Delta \xi}, \quad \text{demais} \quad A^{\phi} = 0, \quad b_{\mathbf{p}}^{\phi} = -\frac{V_w}{U_w} \left(\frac{\partial \phi}{\partial \eta}\right)_w^m, \quad \phi \in \{T, u, v\}, \tag{29}
$$

onde

$$
U_w = u_w (y_\eta)_w - v_w (x_\eta)_w, \qquad V_w = v_w (x_\xi)_w - u_w (y_\xi)_w. \tag{30}
$$

No caso da pressão, deve-se levar em conta a relação  $p = p^\ast + p',$  o que produz

$$
A_{\mathbf{p}}^{p'} = \frac{1}{\Delta \xi}, \quad A_{\mathbf{w}}^{p'} = \frac{-1}{\Delta \xi}, \quad \text{demais} \quad A^{p'} = 0, \quad b_{\mathbf{p}}^{\phi} = -\frac{p_{\mathbf{p}}^* - p_{\mathbf{w}}^*}{\Delta \xi} - \frac{V_w}{U_w} \left(\frac{\partial p}{\partial \eta}\right)_w^m. \tag{31}
$$

#### 2.4 Contorno oeste

Para p, T e u a condição de simetria é

$$
\hat{\boldsymbol{n}} \cdot \nabla \phi = 0, \quad \phi \in \{p, T, u\},\tag{32}
$$

onde  $\hat{\boldsymbol{n}}$  é o vetor normal ao contorno oeste. Uma vez que o contorno oeste é uma linha de  $\xi$  constante, tem-se

$$
\hat{n} = \frac{E^{\xi}}{\|E^{\xi}\|} \tag{33}
$$

Combinando a Eq. (99), isto é,

$$
\nabla \phi = \boldsymbol{E}^{\xi} \; \frac{\partial \phi}{\partial \xi} + \boldsymbol{E}^{\eta} \; \frac{\partial \phi}{\partial \eta},
$$

com a Eq. (33), obtém-se para a condição de contorno (32)

$$
\left(g^{\xi\xi}\frac{\partial\phi}{\partial\xi} + g^{\xi\eta}\frac{\partial\phi}{\partial\eta}\right)_e = 0\tag{34}
$$

ou

$$
\alpha_e \left(\frac{\partial \phi}{\partial \xi}\right)_e - \beta_e \left(\frac{\partial \phi}{\partial \eta}\right)_e = 0.
$$
\n(35)

onde foram usadas as eqs. (96) e (97).

Aplicando a aproximação

$$
\left(\frac{\partial\phi}{\partial\xi}\right)_e = \frac{\phi_{\rm E} - \phi_{\rm P}}{\Delta\xi} \tag{36}
$$

à Eq. (35), obtém-se

$$
A_{\rm P}^{\phi} = \frac{1}{\Delta \xi}, \quad A_{\rm E}^{\phi} = \frac{-1}{\Delta \xi}, \quad \text{demais} \quad A^{\phi} = 0, \quad b_{\rm P}^{\phi} = -\frac{\beta_e}{\alpha_e} \left(\frac{\partial \phi}{\partial \eta}\right)_e^m, \quad \phi \in \{T, u\}. \tag{37}
$$

No caso da pressão, deve-se levar em conta a relação  $p = p^\ast + p',$  o que produz

$$
A_{\rm P}^{p'} = \frac{1}{\Delta \xi}, \quad A_{\rm E}^{p'} = \frac{-1}{\Delta \xi}, \quad \text{demais} \quad A^{p'} = 0, \quad b_{\rm P}^{p'} = \frac{p_{\rm E}^* - p_{\rm P}^*}{\Delta \xi} - \frac{\beta_e}{\alpha_e} \left(\frac{\partial p}{\partial \eta}\right)_e^m. \tag{38}
$$

A condição de contorno para v é aproximada por

$$
v_e = \frac{v_{\rm E} + v_{\rm P}}{2} = 0,\tag{39}
$$

de modo que

$$
A_{\rm P}^v = 1, \quad A_{\rm E}^v = 1, \quad \text{demais} \quad A^v = 0, \quad b_{\rm P}^v = 0. \tag{40}
$$

## 2.5 Canto sudoeste

No volume fictício do canto sudoeste é feita a extrapolação

$$
\phi_{\rm P} = \frac{\phi_{\rm N} + \phi_{\rm E} + \phi_{\rm NE}}{3} + \mathcal{O}(\Delta \xi) + \mathcal{O}(\Delta \eta), \quad \phi \in \{p, T, u, v\},\tag{41}
$$

de modo que os coeficientes dos sistemas lineares de  $T$ ,  $u$  e  $v$  são dados por

$$
A_{\rm P}^{\phi} = 1
$$
, demais  $A^{\phi} = 0$ ,  $b_{\rm P}^{\phi} = \frac{\phi_{\rm N}^{m} + \phi_{\rm E}^{m} + \phi_{\rm NE}^{m}}{3}$ ,  $\phi \in \{T, u, v\}$ . (42)

No caso da pressão, levando-se em conta a relação  $p = p^* + p'$ , tem-se

$$
A_{\rm P}^{p'} = 1, \quad \text{demais} \quad A^{p'} = 0, \quad b_{\rm P}^{p'} = \frac{p_{\rm N}^{m} + p_{\rm E}^{m} + p_{\rm NE}^{m}}{3} - \frac{p_{\rm N}^{*} + p_{\rm E}^{*} + p_{\rm NE}^{*}}{3}.
$$
 (43)

#### 2.6 Canto sudeste

No volume fictício do canto sudeste é feita a extrapolação

$$
\phi_{\rm P} = \frac{\phi_{\rm N} + \phi_{\rm W} + \phi_{\rm NW}}{3} + \mathcal{O}(\Delta \xi) + \mathcal{O}(\Delta \eta), \quad \phi \in \{p, T, u, v\},\tag{44}
$$

de modo que os coeficientes dos sistemas lineares de  $T$ ,  $u$  e  $v$  são dados por

$$
A_P^{\phi} = 1
$$
, demais  $A^{\phi} = 0$ ,  $b_P^{\phi} = \frac{\phi_N^m + \phi_W^m + \phi_{\text{NW}}^m}{3}$ ,  $\phi \in \{T, u, v\}$ . (45)

No caso da pressão, levando-se em conta a relação  $p = p^* + p'$ , tem-se

$$
A_{\rm P}^{p'} = 1, \quad \text{demais} \quad A^{p'} = 0, \quad b_{\rm P}^{p'} = \frac{p_{\rm N}^m + p_{\rm W}^m + p_{\rm NW}^m}{3} - \frac{p_{\rm N}^* + p_{\rm W}^* + p_{\rm NW}^*}{3}.
$$
 (46)

#### 2.7 Canto noroeste

No volume fictício do canto noroeste é feita a extrapolação

$$
\phi_{\rm P} = \frac{\phi_{\rm S} + \phi_{\rm E} + \phi_{\rm SE}}{3} + \mathcal{O}(\Delta \xi) + \mathcal{O}(\Delta \eta), \quad \phi \in \{p, T, u, v\},\tag{47}
$$

de modo que os coeficientes dos sistemas lineares de  $T, u \in v$  são dados por

$$
A_{\rm P}^{\phi} = 1
$$
, demais  $A^{\phi} = 0$ ,  $b_{\rm P}^{\phi} = \frac{\phi_{\rm S}^{m} + \phi_{\rm E}^{m} + \phi_{\rm SE}^{m}}{3}$ ,  $\phi \in \{T, u, v\}$ . (48)

No caso da pressão, levando-se em conta a relação  $p = p^* + p'$ , tem-se

$$
A_{\rm P}^{p'} = 1, \quad \text{demais} \quad A^{p'} = 0, \quad b_{\rm P}^{p'} = \frac{p_{\rm S}^{m} + p_{\rm E}^{m} + p_{\rm SE}^{m}}{3} - \frac{p_{\rm S}^{*} + p_{\rm E}^{*} + p_{\rm SE}^{*}}{3}.
$$
 (49)

## 2.8 Canto nordeste

No volume fictício do canto nordeste é feita a extrapolação

$$
\phi_{\rm P} = \frac{\phi_{\rm S} + \phi_{\rm w} + \phi_{\rm SW}}{3} + \mathcal{O}(\Delta \xi) + \mathcal{O}(\Delta \eta), \quad \phi \in \{p, T, u, v\}
$$
\n(50)

de modo que os coeficientes dos sistemas lineares de  $T$ ,  $u$  e  $v$  são dados por

$$
A_{\rm P}^{\phi} = 1
$$
, demais  $A^{\phi} = 0$ ,  $b_{\rm P}^{\phi} = \frac{\phi_{\rm S}^{m} + \phi_{\rm W}^{m} + \phi_{\rm SW}^{m}}{3}$ ,  $\phi \in \{T, u, v\}$ . (51)

No caso da pressão, levando-se em conta a relação  $p = p^* + p'$ , tem-se

$$
A_{\rm P}^{p'} = 1, \quad \text{demais} \quad A^{p'} = 0, \quad b_{\rm P}^{p'} = \frac{p_{\rm S}^m + p_{\rm W}^m + p_{\rm SW}^m}{3} - \frac{p_{\rm S}^* + p_{\rm W}^* + p_{\rm SW}^*}{3}.
$$
 (52)

## 3 Implementações

A seguir são apresentadas as aproximações utilizadas no código base Mach2D-5.8.2.1-SVN-r112 (Branch: transient) e as modificações feitas neste código para eliminar as simplificações das condições de contorno.

## 3.1 Código base - SVN-112

O código base utiliza algumas simplicações das aproximações listadas na Seç. 2, utilizadas para garantir a convergência do processo iterativo. Estas simplicações são listadas abaixo.

#### 3.1.1 Contorno sul

O termo

$$
\frac{\beta_n}{\gamma_n} \left( \frac{\partial \phi}{\partial \xi} \right)_n^m \tag{53}
$$

é desprezado nas Eqs. (22) e (23). Esta simplicação é correta somente para malhas ortogonais, caso em que  $\beta_n = 0.$ 

Para determinar os coeficientes e termos fontes para os sistemas lineares de  $u e v$ , considera-se

$$
u_n = u_{\rm N}, \qquad v_n = v_{\rm N}, \tag{54}
$$

que combinadas com as aproximações

$$
u_n = \frac{u_{\rm P} + u_{\rm N}}{2}, \qquad v_n = \frac{v_{\rm P} + v_{\rm N}}{2}, \tag{55}
$$

levam a

$$
A_{\rm P}^u = 1, \quad A_{\rm N}^u = -1, \quad \text{demais} \quad A^u = 0, \quad b_{\rm P}^u = 0 \tag{56}
$$

e

$$
A_{\rm P}^v = 1, \quad A_{\rm N}^v = -1, \quad \text{demais} \quad A^v = 0, \quad b_{\rm P}^v = 0. \tag{57}
$$

Esta aproximação não garante que a velocidade do fluido sobre a parede seja tangente à parede.

#### 3.1.2 Contorno leste

O termo

$$
\frac{V_w}{U_w} \left(\frac{\partial \phi}{\partial \eta}\right)^m_w \tag{58}
$$

é desprezado nas Eqs. (29) e (31). Esta simplificação é correta somente para o caso em que  $V_w = 0$ .

#### 3.1.3 Contorno oeste

O termo

$$
\frac{\beta_e}{\alpha_e} \left(\frac{\partial \phi}{\partial \eta}\right)_e^m \tag{59}
$$

é desprezado nas Eqs. (37) e (38). Esta simplicação é correta somente para malhas ortogonais, caso em que  $\beta_e=0.$ 

#### 3.2 SVN-113

Implementada a condição de contorno (23) para T no contorno sul, isto é,

$$
A_{\rm P}^{\rm T} = \frac{1}{\Delta \eta}, \quad A_{\rm N}^{\rm T} = \frac{-1}{\Delta \eta}, \quad \text{demais} \quad A^{\rm T} = 0, \quad b_{\rm P}^{\rm T} = -\frac{\beta_n}{\gamma_n} \left(\frac{\partial T}{\partial \xi}\right)_n^m, \tag{23}
$$

considerando

$$
\left(\frac{\partial T}{\partial \xi}\right)_n = \frac{T_{\rm E} + T_{\rm NE} - T_{\rm W} - T_{\rm NW}}{4\Delta \xi}.\tag{60}
$$

Esta aproximação envolve volumes fictícios e reais $^2$ .

Para avaliar o efeito da alteração das CC no resultado final, algumas variáveis foram selecionadas: o coeficiente de arrasto invíscido frontal (variável global) e a máxima diferença entre os campos  $u, v, T$  e  $p$  da revisão atual e da anterior (variáveis locais). No caso das vairáveis locais, também são apresentadas as coordenadas i e j da malha onde ocorreu a máxima diferença. Os resultados são apresentados a seguir.

 $2$ As extrapolações para os fictícios são feitas de modo consistente com as condições de contorno aplicadas em todas as revisões listadas neste relatório.

Cdfi ==== 7.852045220515882E-02 ...: SVN-112 7.852045220515882E-02 ...: SVN-113

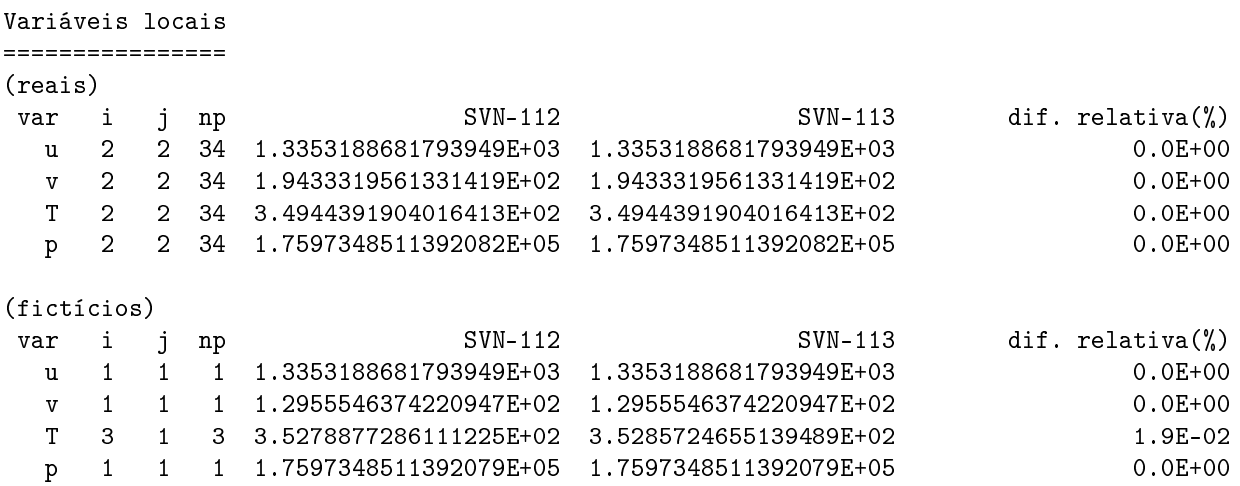

Destes resultados observa-se que a modificação da CC para a temperatura no contono sul não alterou o Cdfi e causou uma variação pequena no campo de temperatura somente nos volumes fictícios.

## 3.3 SVN-114

Implementada a condição de contorno (37) para T no contorno oeste, isto é,

$$
A_{\rm P}^{\phi} = \frac{1}{\Delta \xi}, \quad A_{\rm E}^{\phi} = \frac{-1}{\Delta \xi}, \quad \text{demais} \quad A^{\phi} = 0, \quad b_{\rm P}^{\phi} = -\frac{\beta_e}{\alpha_e} \left(\frac{\partial \phi}{\partial \eta}\right)_e^m, \quad \phi \in \{T, u\}, \tag{37}
$$

considerando

$$
\left(\frac{\partial T}{\partial \eta}\right)_e = \frac{T_{\rm N} + T_{\rm NE} - T_{\rm S} - T_{\rm SE}}{4\Delta \eta}.\tag{61}
$$

Esta aproximação envolve volumes reais e fictícios. Com este esquema o programa divergiu.

## 3.4 SVN-115

Para tentar contornar a divergência presente na revisão anterior, adotou-se o seguinte esquema numérico

$$
\left(\frac{\partial T}{\partial \eta}\right)_e = \frac{-(T_{\text{NN}} + T_{\text{NNE}}) + 4(T_{\text{N}} + T_{\text{NE}}) - 3(T_{\text{P}} + T_{\text{E}})}{4\Delta \eta}, \quad i = 1, \quad j = 2. \tag{62}
$$

$$
\left(\frac{\partial T}{\partial \eta}\right)_e = \frac{T_{\rm N} + T_{\rm NE} - T_{\rm S} - T_{\rm SE}}{4\Delta \eta}, \quad i = 1, \quad 3 \le j \le n_y - 2. \tag{63}
$$

$$
\left(\frac{\partial T}{\partial \eta}\right)_e = \frac{(T_{\text{ss}} + T_{\text{ss}}) - 4(T_{\text{s}} + T_{\text{ss}}) + 3(T_{\text{P}} + T_{\text{E}})}{4\Delta \eta}, \quad i = 1, \quad j = n_y - 1.
$$
\n(64)

Esta aproximação envolve volumes reais e fictícios, exceto os volumes fictícios dos cantos. Ainda assim o programa divergiu.

## 3.5 SVN-116

Para tentar contornar a divergência presente na revisão anterior, adotou-se o seguinte esquema numérico

$$
\left(\frac{\partial T}{\partial \eta}\right)_e = \frac{-T_{\text{NNE}} + 4T_{\text{NE}} - 3T_{\text{E}}}{2\Delta \eta}, \quad i = 1, \quad j = 2. \tag{65}
$$

$$
\left(\frac{\partial T}{\partial \eta}\right)_e = \frac{T_{\text{NE}} - T_{\text{SE}}}{2\Delta \eta}, \quad i = 1, \quad 3 \le j \le n_y - 2. \tag{66}
$$

$$
\left(\frac{\partial T}{\partial \eta}\right)_e = \frac{T_{\text{SSE}} - 4T_{\text{SE}} + 3T_{\text{E}}}{2\Delta \eta}, \quad i = 1, \quad j = n_y - 1.
$$
\n(67)

Esta aproximação envolve apenas volumes reais. Neste caso o programa convergiu. Os resultados são apresentados a seguir.

```
Cdfi
=7.852045220515882E-02 ...: SVN-112
7.852045220515882E-02 ...: SVN-113
7.852045220515882E-02 ...: SVN-116
Variáveis locais
================
(reais)
var i j np SVM-113 SVN-116 dif. relativa(%)
  u 2 2 34 1.3353188681793949E+03 1.3353188681793949E+03 0.0E+00
  v 2 2 34 1.9433319561331419E+02 1.9433319561331419E+02 0.0E+00
  T 2 2 34 3.4944391904016413E+02 3.4944391904016413E+02 0.0E+00
  p 2 2 34 1.7597348511392082E+05 1.7597348511392082E+05 0.0E+00
(fictícios)
var i j np  SVN-113 SVN-116 dif. relativa(%)
  u 1 1 1.3353188681793949E+03 1.3353188681793949E+03 0.0E+00
  v 1 1 1 1.2955546374220947E+02 1.2955546374220947E+02 0.0E+00
  T 1 4 97 3.3427165714084174E+02 1.9034847487649870E+02 -4.3E+01
  p 1 1 1 1.7597348511392079E+05 1.7597348511392079E+05 0.0E+00
```
Com os resultados das revisões 114-116, observa-se que o uso de volumes fictícios nas derivadas "cruzadas" pode levar à divergência. Além disso, a implementação desta revisão não alterou o Cdfi, mas causou uma variação de 43% no campo de temperatura nos volumes fictícios. Não houve variação dos campos nos volumes reais.

#### 3.6 SVN-117

Implementada a condição de contorno (29) para a temperatura no contorno leste, isto é,

$$
A_{\rm P}^{\phi} = \frac{1}{\Delta \xi}, \quad A_{\rm w}^{\phi} = \frac{-1}{\Delta \xi}, \quad \text{demais} \quad A^{\phi} = 0, \quad b_{\rm P}^{\phi} = -\frac{V_w}{U_w} \left(\frac{\partial \phi}{\partial \eta}\right)_w^m, \quad \phi \in \{T, u, v\}, \tag{29}
$$

onde se utilizou a aproximação

$$
\left(\frac{\partial T}{\partial \eta}\right)_w = \frac{-T_{\text{NNW}} + 4T_{\text{NW}} - 3T_{\text{W}}}{2\Delta \eta}, \quad i = n_x, \quad j = 2. \tag{68}
$$

$$
\left(\frac{\partial T}{\partial \eta}\right)_w = \frac{T_{\text{nw}} - T_{\text{sw}}}{2\Delta \eta}, \quad i = n_x, \quad 3 \le j \le n_y - 2. \tag{69}
$$

$$
\left(\frac{\partial T}{\partial \eta}\right)_w = \frac{T_{\text{ssw}} - 4T_{\text{sw}} + 3T_{\text{w}}}{2\Delta \eta}, \quad i = n_x, \quad j = n_y - 1. \tag{70}
$$

Cdfi  $=$ 

7.852045220515882E-02 ...: SVN-112 7.852045220515882E-02 ...: SVN-113 7.852045220515882E-02 ...: SVN-116 7.852045220515882E-02 ...: SVN-117

#### Variáveis locais

================ (reais)

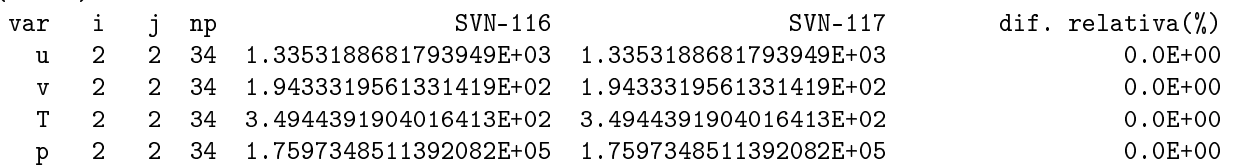

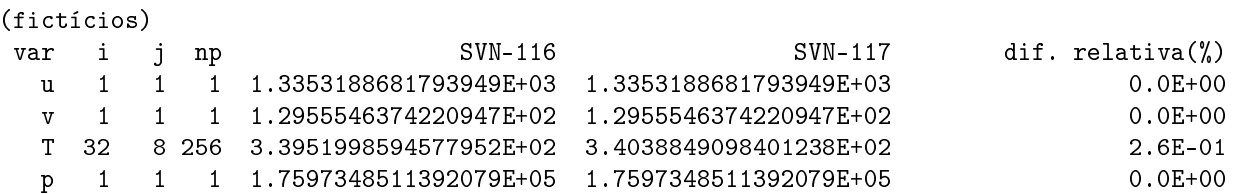

A implementação desta revisão não alterou o Cdfi e causou uma variação menor que 0.5% no campo de temperatura. Não houve variação dos campos nos volumes reais.

## 3.7 SVN-118

Implementada a condição de contorno (22) para a pressão no contorno sul, isto é,

$$
A_{\rm P}^{p'} = \frac{1}{\Delta \eta}, \quad A_{\rm N}^{p'} = \frac{-1}{\Delta \eta}, \quad \text{demais} \quad A^{p'} = 0, \quad b_{\rm P}^{p'} = \frac{p_{\rm N}^* - p_{\rm P}^*}{\Delta \eta} - \frac{\beta_n}{\gamma_n} \left(\frac{\partial p}{\partial \xi}\right)_n^m, \tag{22}
$$

onde as seguintes aproximações foram utilizadas

$$
\left(\frac{\partial p}{\partial \xi}\right)_n = \frac{-p_{\text{NEE}} + 4p_{\text{NE}} - 3p_{\text{N}}}{2\Delta \xi}, \quad i = 2, \quad j = 1. \tag{71}
$$

$$
\left(\frac{\partial p}{\partial \xi}\right)_n = \frac{p_{\text{NE}} - p_{\text{NW}}}{2\Delta \xi}, \quad 3 \le i \le n_x - 2, \quad j = 1. \tag{72}
$$

$$
\left(\frac{\partial p}{\partial \xi}\right)_n = \frac{p_{\text{NWW}} - 4p_{\text{NW}} + 3p_{\text{W}}}{2\Delta \xi}, \quad i = n_x - 1, \quad j = 1. \tag{73}
$$

Cdfi  $=$ 

7.852045220515882E-02 ...: SVN-112 7.852045220515882E-02 ...: SVN-113 7.852045220515882E-02 ...: SVN-116 7.852045220515882E-02 ...: SVN-117 7.852096563133239E-02 ...: SVN-118 (0.00065% dif. rel. com SVN-117)

```
Variáveis locais
```
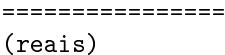

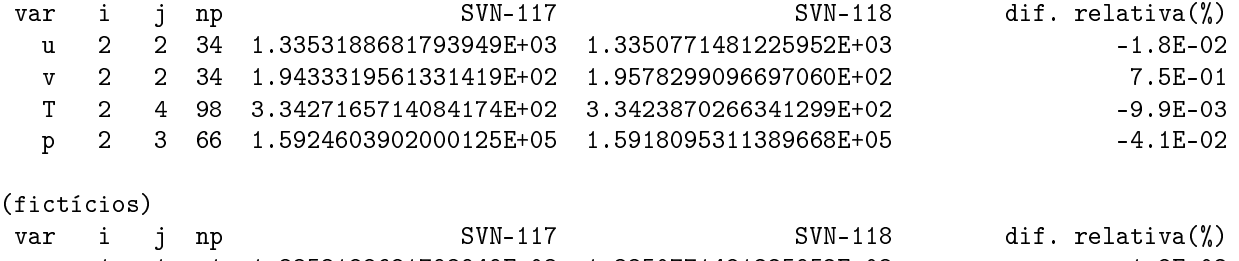

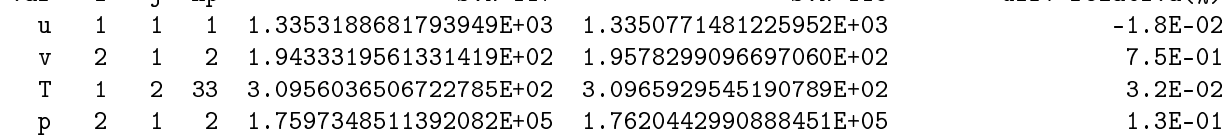

A implementação desta revisão causou uma pequena variação em Cdfi e alterou todos os campos  $u, v, T$  e  $p$  em menos de 1%.

## 3.8 SVN-119

Aplicada a condição de contorno (38) para a pressão no contorno oeste, isto é,

$$
A_{\rm P}^{p'} = \frac{1}{\Delta \xi}, \quad A_{\rm E}^{p'} = \frac{-1}{\Delta \xi}, \quad \text{demais} \quad A^{p'} = 0, \quad b_{\rm P}^{p'} = \frac{p_{\rm E}^* - p_{\rm P}^*}{\Delta \xi} - \frac{\beta_e}{\alpha_e} \left(\frac{\partial p}{\partial \eta}\right)_e^m, \tag{38}
$$

onde o esquema numérico para

 $\left(\frac{\partial p}{\partial \eta}\right)_e$ 

é o mesmo das Eqs. (65)-(67).

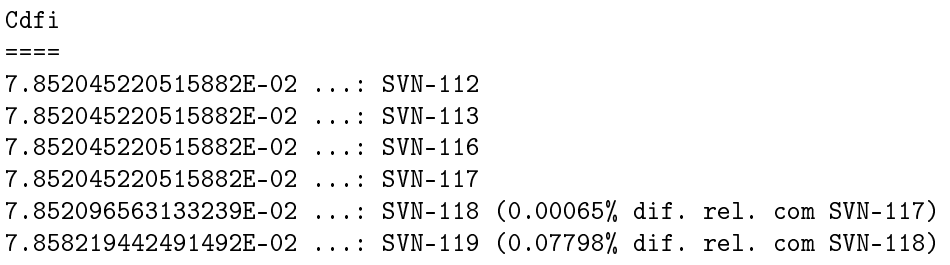

Variáveis locais ================

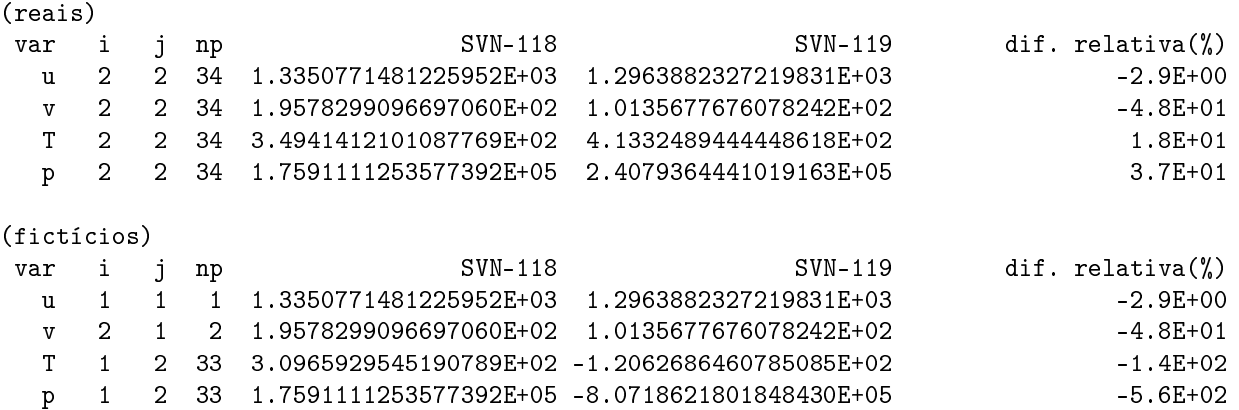

A implementação desta revisão teve um impacto significativo sobre a variável global e sobre as variáveis locais. Além disso, obteve-se resultados errados (negativos) para p e T.

#### 3.9 SVN-120

Implementada a condição de contorno (31) para a pressão no contorno leste, isto é,

$$
A_{\rm P}^{p'} = \frac{1}{\Delta \xi}, \quad A_{\rm w}^{p'} = \frac{-1}{\Delta \xi}, \quad \text{demais} \quad A^{p'} = 0, \quad b_{\rm P}^{\phi} = -\frac{p_{\rm P}^* - p_{\rm w}^*}{\Delta \xi} - \frac{V_w}{U_w} \left(\frac{\partial p}{\partial \eta}\right)_w^m, \tag{31}
$$

onde o esquema numérico para

 $\left(\frac{\partial p}{\partial \eta}\right)_w$ 

é o mesmo das Eqs. (68)-(70).

Cdfi  $=$ 7.852045220515882E-02 ...: SVN-112 7.852045220515882E-02 ...: SVN-113 7.852045220515882E-02 ...: SVN-116 7.852045220515882E-02 ...: SVN-117 7.852096563133239E-02 ...: SVN-118 (0.00065% dif. rel. com SVN-117) 7.858219442491492E-02 ...: SVN-119 (0.07798% dif. rel. com SVN-118) 7.859913003663684E-02 ...: SVN-120 (0.02155% dif. rel. com SVN-119)

Variáveis locais ================

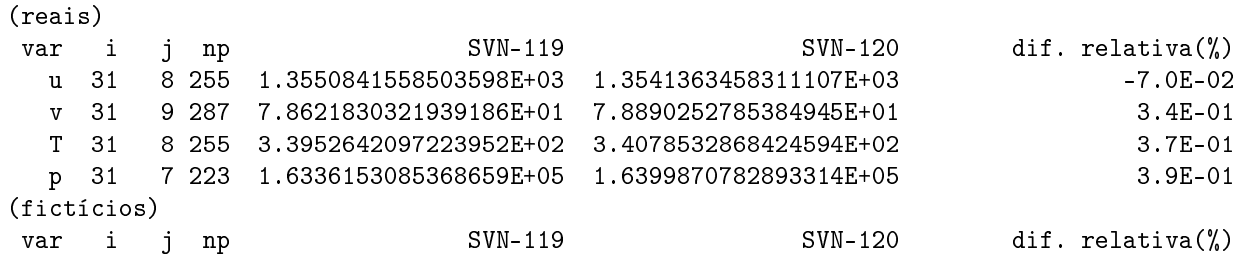

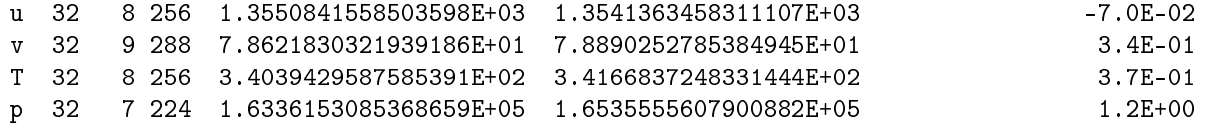

A implementação desta revisão produziu uma pequena variação tanto na variável global quanto nas locais.

#### 3.10 SVN-121

A condição de contorno para o campo de velocidades no contorno sul é satisfeita através da relação

$$
\hat{\boldsymbol{n}} \cdot \boldsymbol{u} = V_n = 0. \tag{25}
$$

Como já apontado, a condição de contorno (25) é utilizada diretamente nas equações de transporte e não fornece uma fórmula para se determinar explicitamente  $u_n$  e  $v_n$ . Embora estas grandezas não influenciem na solução final, são necessárias para se definir os coeficientes dos sistemas lineares para  $u e v$  nos volumes fictícios do contorno sul. No código base (SVN-112) o problema foi parcialmente resolvido com a aproximação

$$
u_n = u_{\rm N}, \qquad v_n = v_{\rm N}.\tag{74}
$$

Esta aproximação é desvantajosa porque não garante que o vetor velocidade do fluido sobre a parede seja tangencial à parede.

Para corrigir este problema, a seguinte proposta é utilizada. Uma vez que o contorno sul é uma linha de η constante e que o vetor velocidade do fluido sobre a parede deve ser tangencial à parede, é possível escrever

$$
\boldsymbol{u}_n = u_n \hat{i} + v_n \hat{j} = \lambda \left(\boldsymbol{E}_{\xi}\right)_n,\tag{75}
$$

onde  $E_{\xi}$  é um vetor tangencial à linha de  $\eta$  constante, isto é,

$$
E_{\xi} = \frac{\partial r}{\partial \xi} = x_{\xi} \mathbf{i} + y_{\xi} \mathbf{j},\tag{84}
$$

e  $\lambda$ é uma constante a ser determinada.

Para determinar  $\lambda$  deve-se observar que, com o refino da malha,

$$
u_{N} \to u_{n}, \qquad (76)
$$

o que também implica em

$$
\|\boldsymbol{u}_{\text{N}}\| \to \|\boldsymbol{u}_{n}\|.\tag{77}
$$

Combinando as Eqs. (76) e (77) à Eq. (75), obtém-se

$$
\lambda \simeq \text{sgn}\left(\boldsymbol{u}_{\text{N}}\cdot\left(\boldsymbol{E}_{\xi}\right)_{n}\right) \sqrt{\frac{u_{\text{N}}^{2}+v_{\text{N}}^{2}}{\left(x_{\xi}\right)_{n}^{2}+\left(y_{\xi}\right)_{n}^{2}}}. \tag{78}
$$

Deste modo

$$
u_n = \frac{u_{\rm P} + u_{\rm N}}{2} = \lambda (x_{\xi})_n \tag{79}
$$

e

$$
v_n = \frac{v_{\rm P} + v_{\rm N}}{2} = \lambda (y_{\xi})_n.
$$
\n(80)

Com base nas Eqs. (79) e (80), os coeficientes e fontes dos sistemas lineares para  $u \cdot v$  no contorno sul ficam

$$
A_{P}^{u} = 1
$$
,  $A_{N}^{u} = 1$ , demais  $A^{u} = 0$ ,  $b_{P}^{u} = 2\lambda (x_{\xi})_{n}$  (81)

e

$$
A_{P}^{v} = 1
$$
,  $A_{N}^{v} = 1$ , demais  $A^{v} = 0$ ,  $b_{P}^{v} = 2\lambda (y_{\xi})_{n}$ . (82)

As aproximações (81) e (82) levam às condições de contorno exatas com o refino da malha.

Cdfi ====

7.852045220515882E-02 ...: SVN-112 7.852045220515882E-02 ...: SVN-113 7.852045220515882E-02 ...: SVN-116 7.852045220515882E-02 ...: SVN-117

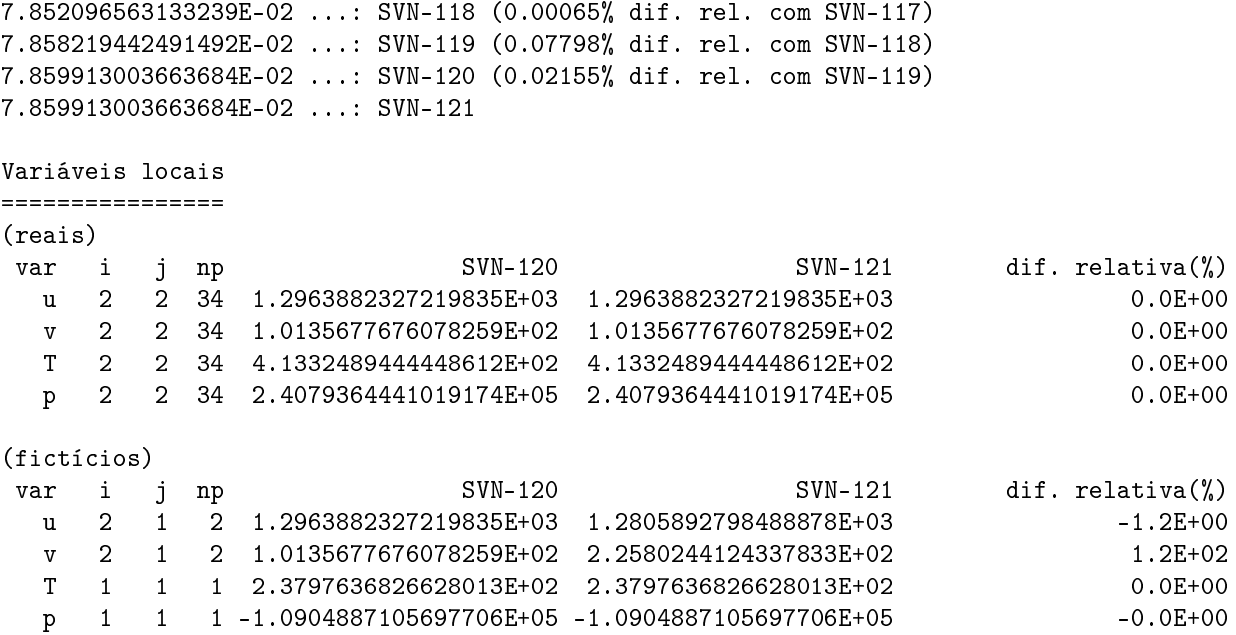

A implementação desta revisão, como previsto, não alterou Cdfi, nem os campos de pressão e temperatura. As variações apareceram nos volumes fictícios do contorno sul para  $u e v$ .

## 3.11 SVN-123

As condições de contorno para u e v no contorno leste foram implementadas com o mesmo esquema utilizado para a temperatura (SVN-117) neste contorno.

Cdfi  $=$ 7.852045220515882E-02 ...: SVN-112 7.852045220515882E-02 ...: SVN-113 7.852045220515882E-02 ...: SVN-116 7.852045220515882E-02 ...: SVN-117 7.852096563133239E-02 ...: SVN-118 (0.00065% dif. rel. com SVN-117) 7.858219442491492E-02 ...: SVN-119 (0.07798% dif. rel. com SVN-118) 7.859913003663684E-02 ...: SVN-120 (0.02155% dif. rel. com SVN-119) 7.859913003663684E-02 ...: SVN-121 7.860480580291811E-02 ...: SVN-123 (0.00722% dif. rel. com SVN-121) Variáveis locais ================ (reais) var i j np SVN-121 SVN-123 dif. relativa(%) u 31 8 255 1.3541363458311107E+03 1.3540398347328014E+03 -7.1E-03 v 31 9 287 7.8890252785384945E+01 7.8960798071167517E+01 8.9E-02 T 31 8 255 3.4078532868424594E+02 3.4091011813551313E+02 3.7E-02 p 31 7 223 1.6399870782893314E+05 1.6416372951973692E+05 1.0E-01 (fictícios) var i j np  $SVM-121$  SVN-122 dif. relativa(%) u 32 8 256 1.3541363458311107E+03 1.3531412737130770E+03 - -7.3E-02 v 32 7 224 1.3375619506241711E+02 1.3650473880925924E+02 2.1E+00 T 32 8 256 3.4166837248331444E+02 3.4181696148045432E+02 4.3E-02 p 32 7 224 1.6535555607900882E+05 1.6554873844827956E+05 1.2E-01

A implementação desta revisão produziu uma pequena variação tanto na variável global quanto nas locais.

## 3.12 SVN-124

As condições de contorno para u no contorno oeste foram implementadas com o mesmo esquema utilizado para a temperatura (SVN-116) neste contorno.

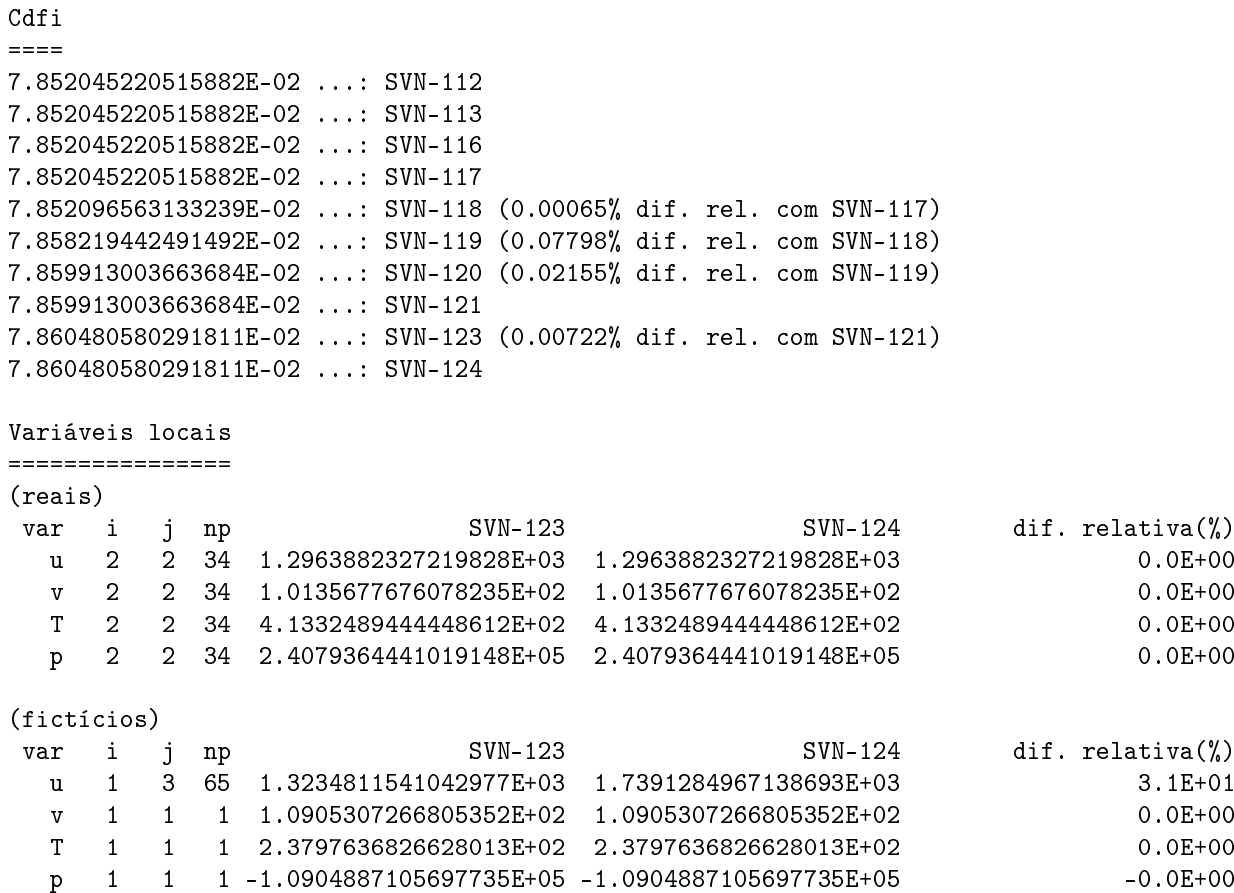

A implementação desta revisão produziu uma variação significativa em u nos volumes fictícios. As demais variáveis se mantiveram inalteradas.

## 4 Conclusões

- 1. A aplicação das condições de contorno exatas para o campo de temperatura em todos os contornos não teve efeito sobre Cdfi, pois somente o campo de temperatura nos volumes fictícios foi alterado. Tudo se passou como se houvesse um desacoplamento entre o campo de temperatura e os demais campos.
- 2. A aplicação das condições de contorno exatas para o campo de pressão em todos os contornos teve efeito sobre todas as variáveis. Particularmente o contorno oeste necessita de um tratamento especial, pois o esquema numérico aplicado levou a valores negativos para p e T.
- 3. A aplicação das condições de contorno exatas para  $u \in v$  no contorno sul não alterou os campos de pressão e temperatura. De fato, o esquema para o cálculo de  $u e v$  no contorno sul altera apenas o valor destas variáveis nos nós dos volumes fictícios deste contorno, desde que  $V = 0$ .
- 4. O uso de volumes fictícios para o cálculo de derivadas "cruzadas" pode levar à divergências.

# A Propriedades geométricas no sistema  $\zeta\eta$

Seja r o vetor posição de um ponto cujas coordenadas são  $(x, y)$ . Em termos dos vetores unitários  $i \in j$ , nas direções do eixo x e y, respectivamente, e lembrando que  $x = x(\xi, \eta)$  e  $y = y(\xi, \eta)$ , o vetor posição é dado por

$$
\mathbf{r} = x(\xi, \eta)\mathbf{i} + y(\xi, \eta)\mathbf{j}.\tag{83}
$$

Com base na Eq. (83), os vetores  $E_{\xi}$  e  $E_{\eta}$ , tangentes às linhas de  $\eta$  e  $\xi$  constantes, respectivamente, são dados por

$$
E_{\xi} = \frac{\partial r}{\partial \xi} = x_{\xi} i + y_{\xi} j, \qquad (84)
$$

$$
E_{\eta} = \frac{\partial r}{\partial \eta} = x_{\eta} i + y_{\eta} j. \tag{85}
$$

Por outro lado, os vetores  $\bm E^\xi$  e  $\bm E^\eta,$  normais às linhas de  $\xi$  e  $\eta$  constantes, respectivamente, são dados por

$$
E^{\xi} = \nabla \xi = \frac{\partial \xi}{\partial x} \mathbf{i} + \frac{\partial \xi}{\partial y} \mathbf{j} = J(y_{\eta} \mathbf{i} - x_{\eta} \mathbf{j}), \tag{86}
$$

$$
\mathbf{E}^{\eta} = \nabla \eta = \frac{\partial \eta}{\partial x} \mathbf{i} + \frac{\partial \eta}{\partial y} \mathbf{j} = J(-y_{\xi} \mathbf{i} + x_{\xi} \mathbf{j}), \tag{87}
$$

onde foram usadas as relações de transformação[1]

$$
\frac{\partial \xi}{\partial x} = Jy_{\eta},\tag{88}
$$

$$
\frac{\partial \xi}{\partial y} = -Jx_{\eta},\tag{89}
$$

$$
\frac{\partial \eta}{\partial x} = -Jy_{\xi},\tag{90}
$$

$$
\frac{\partial \eta}{\partial y} = Jx_{\xi},\tag{91}
$$

lembrando que J é o jacobiano da transformação

$$
J=[x_{\xi}y_{\eta}-x_{\eta}y_{\xi}]^{-1}.
$$

O produto interno entre os vetores das eqs. (84) e (87) satisfazem às seguintes propriedades

$$
\boldsymbol{E}_i \cdot \boldsymbol{E}^j = \delta_i^j, \qquad \boldsymbol{E}_i \cdot \boldsymbol{E}_j = g_{ij}, \qquad \boldsymbol{E}^i \cdot \boldsymbol{E}^j = g^{ij}, \tag{92}
$$

onde

$$
g_{\xi\xi} = \gamma = x_{\xi}^2 + y_{\xi}^2,\tag{93}
$$

$$
g_{\xi\eta} = \beta = g_{\eta\xi} = x_{\xi}x_{\eta} + y_{\xi}y_{\eta}, \tag{94}
$$

$$
g_{\eta\eta} = \alpha = x_{\eta}^2 + y_{\eta}^2 \tag{95}
$$

e

$$
g^{\xi\xi} = J^2 \alpha = J^2 (x_\eta^2 + y_\eta^2), \tag{96}
$$

$$
g^{\xi \eta} = -J^2 \beta = g^{\eta \xi} = -J^2 (x_{\xi} x_{\eta} + y_{\xi} y_{\eta}), \tag{97}
$$

$$
g^{\eta\eta} = J^2 \gamma = J^2 (x_\xi^2 + y_\xi^2). \tag{98}
$$

No sistema coordenado  $\xi \eta$ , o gradiente de uma função  $\phi(\xi, \eta)$  fica

$$
\nabla \phi = \boldsymbol{E}^{\xi} \frac{\partial \phi}{\partial \xi} + \boldsymbol{E}^{\eta} \frac{\partial \phi}{\partial \eta}.
$$
\n(99)

## Referências

[1] C R Maliska. Transferência de calor e mecânica dos fluidos computacional. LTC, Rio de Janeiro, 2 edition, 2004.